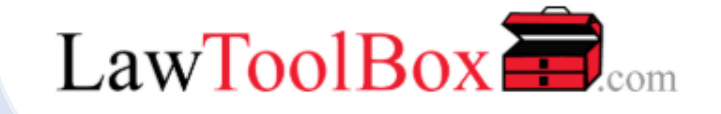

## Virtual Hearings in LawToolBox Teams for Legal

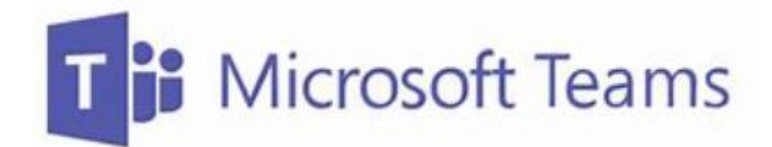

## What does LawToolBox Virtual Hearings for Courts Include?

- virtual hearings with breakout rooms
- integrated calendaring, files, video and transcripts
- RSVP for daily webinars virtual hearings in Teams today
- add LawToolBox to your Microsoft invoice tomorrow

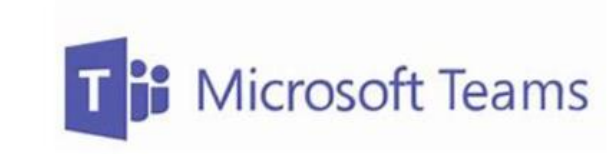

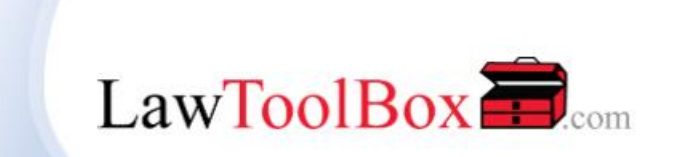

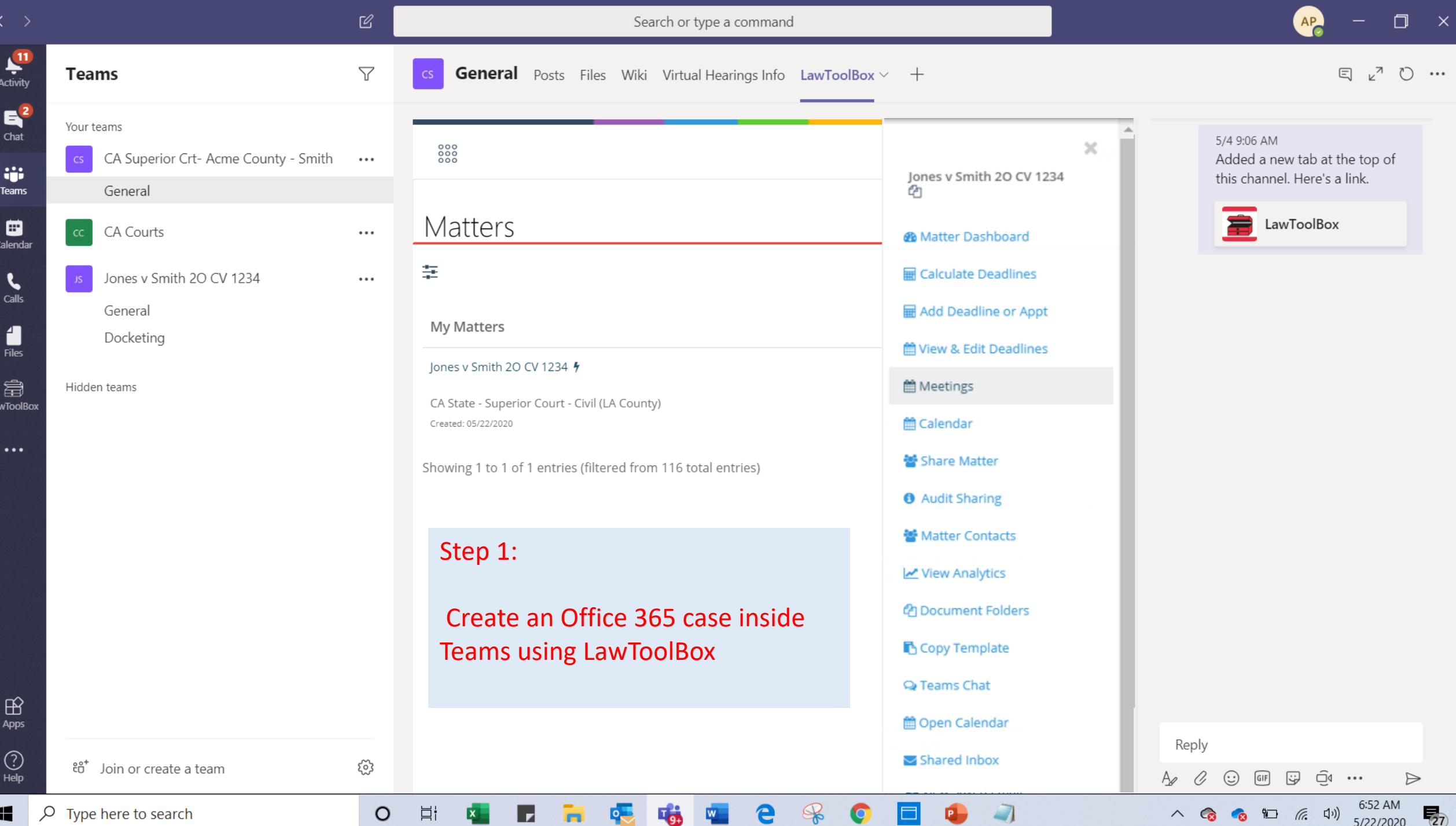

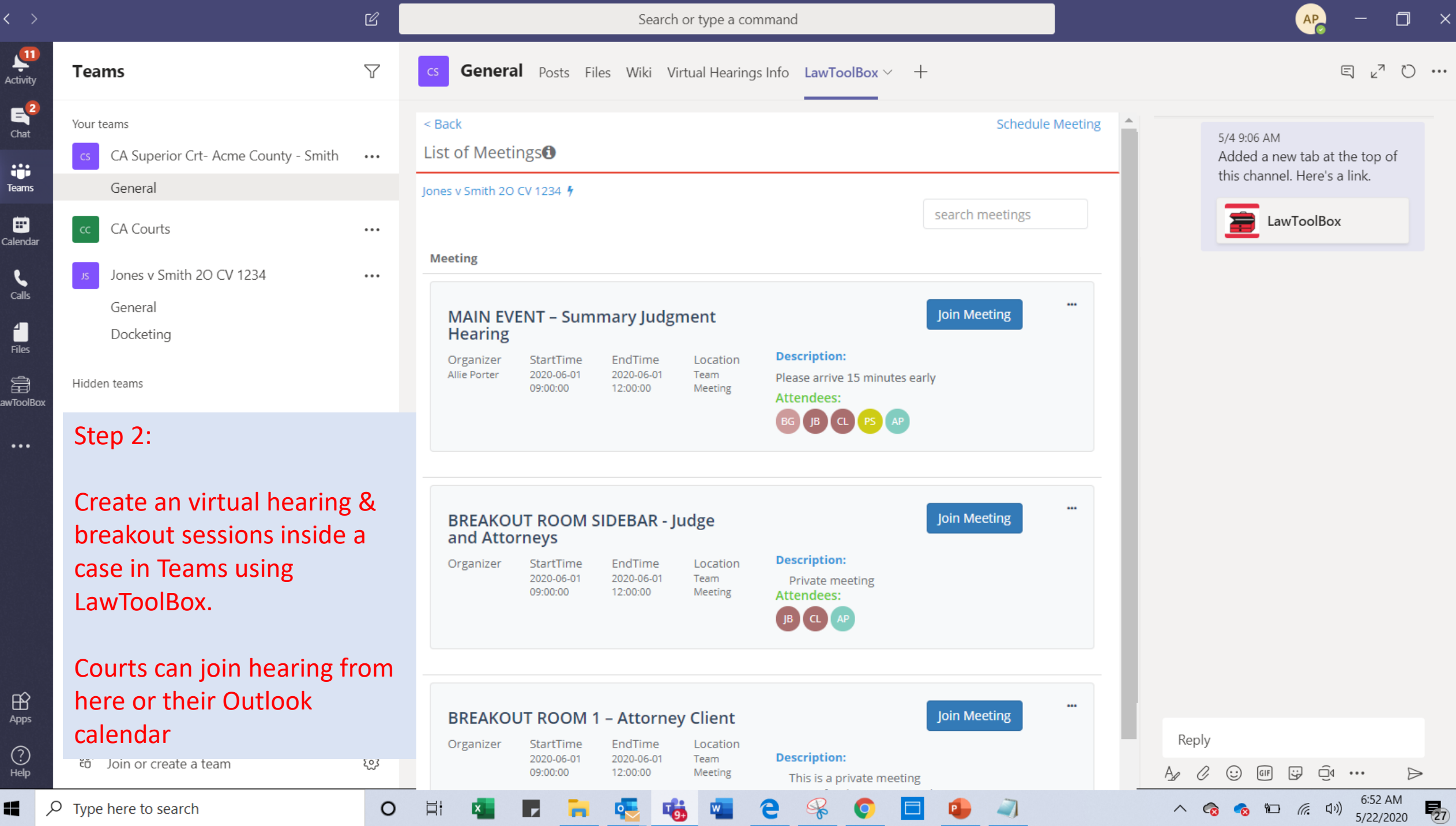

Law

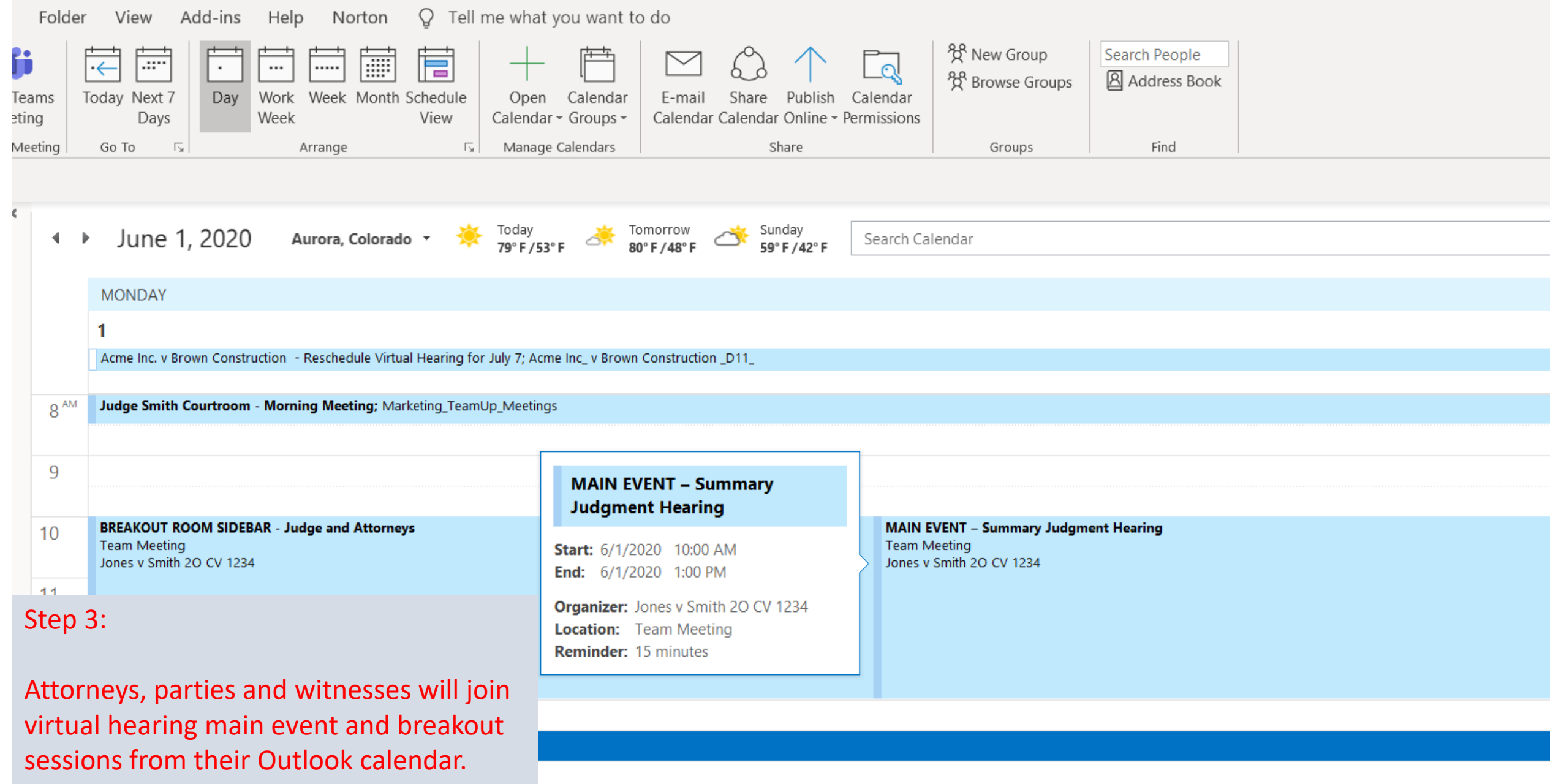

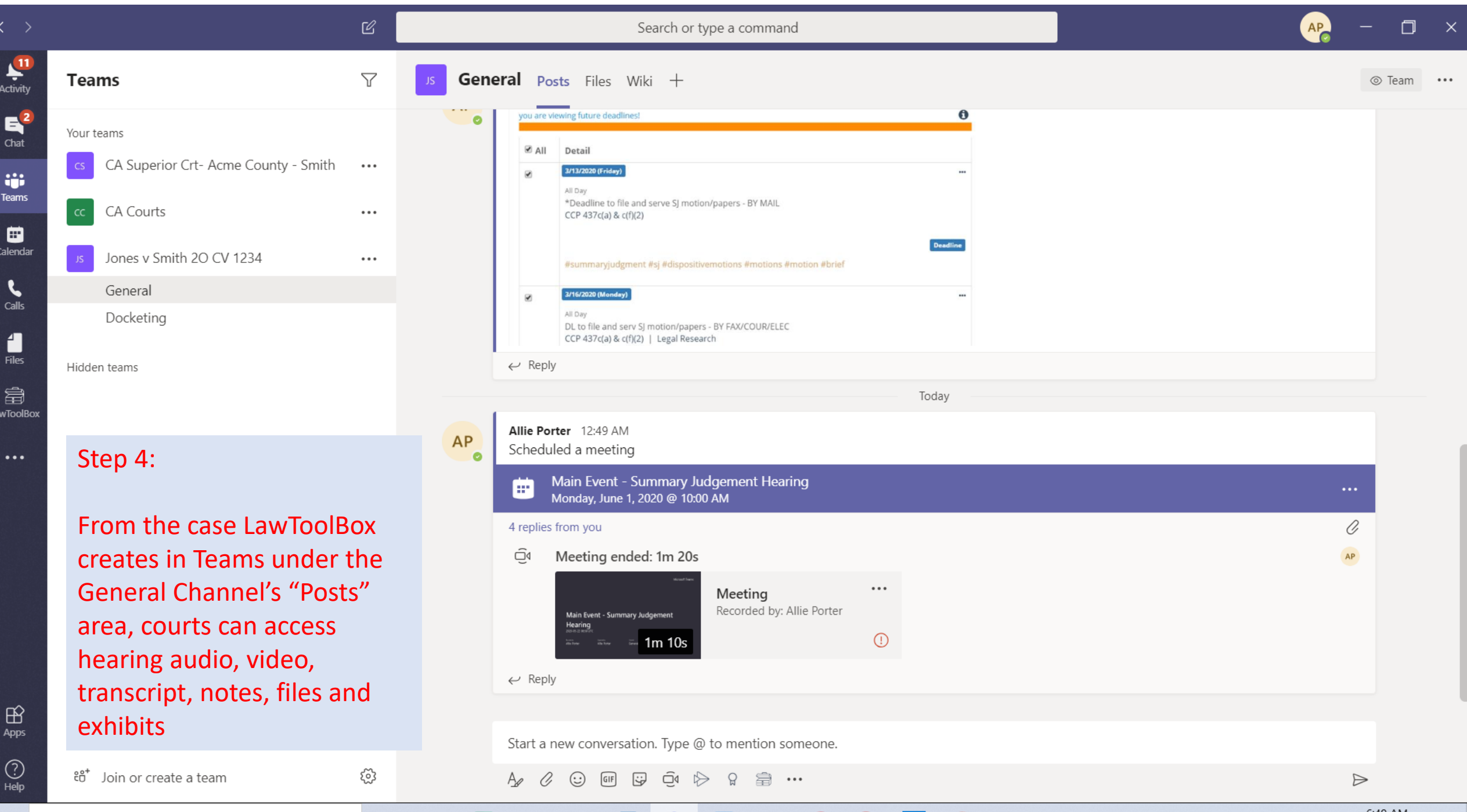

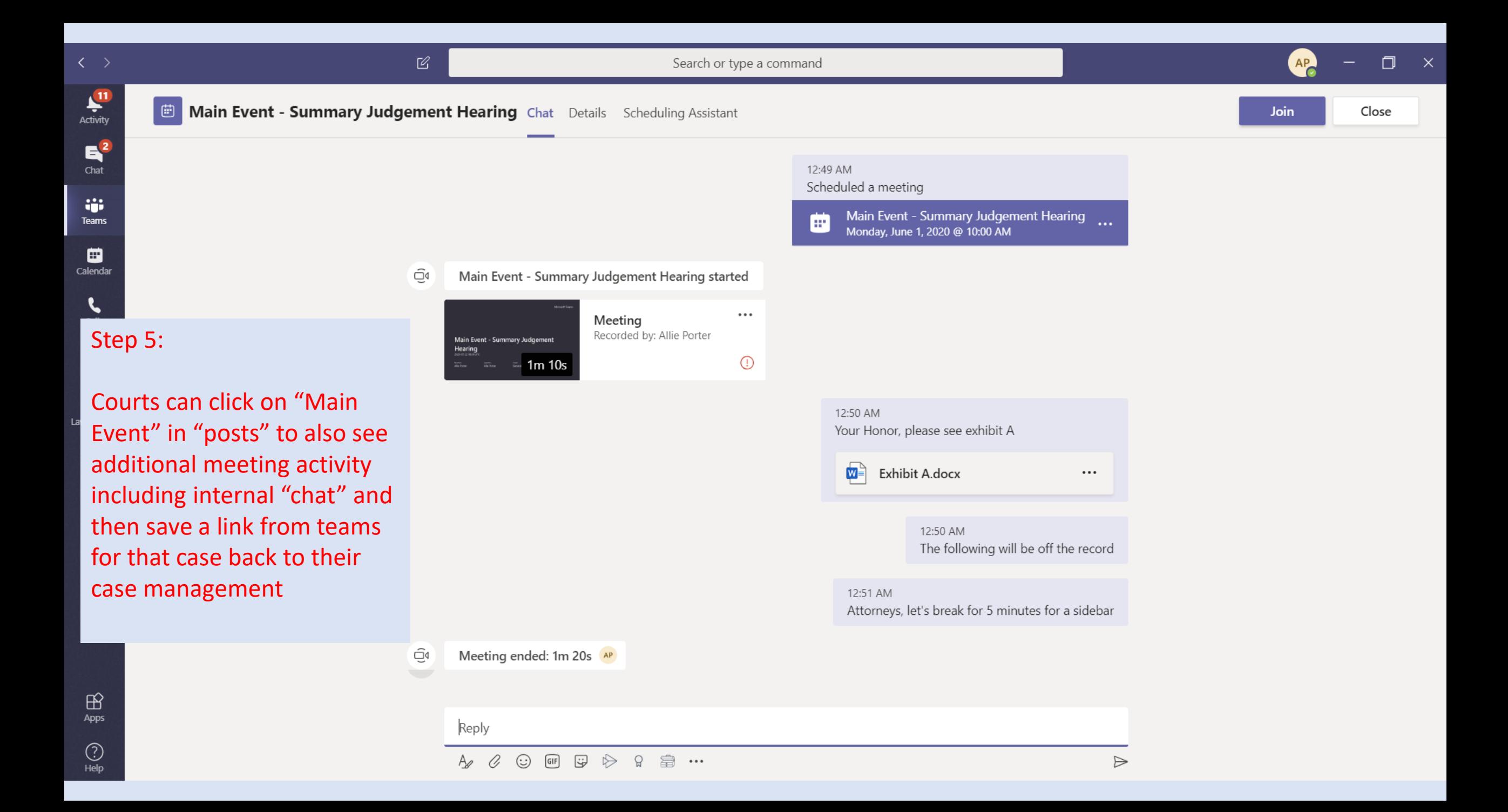

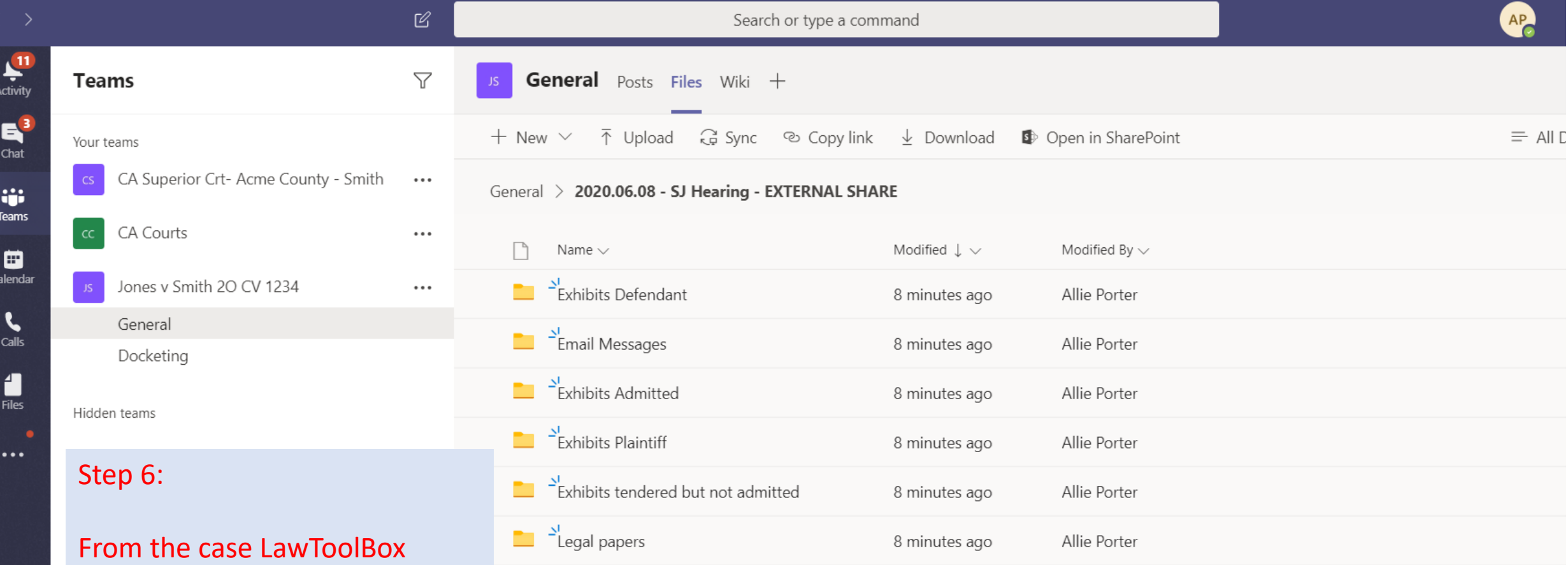

creates in Teams under the General Channel's "Files" area, courts can access files and exhibits included in the fileshare leading up to, during and following hearing

## LawToolBox + Microsoft Teams for Courts

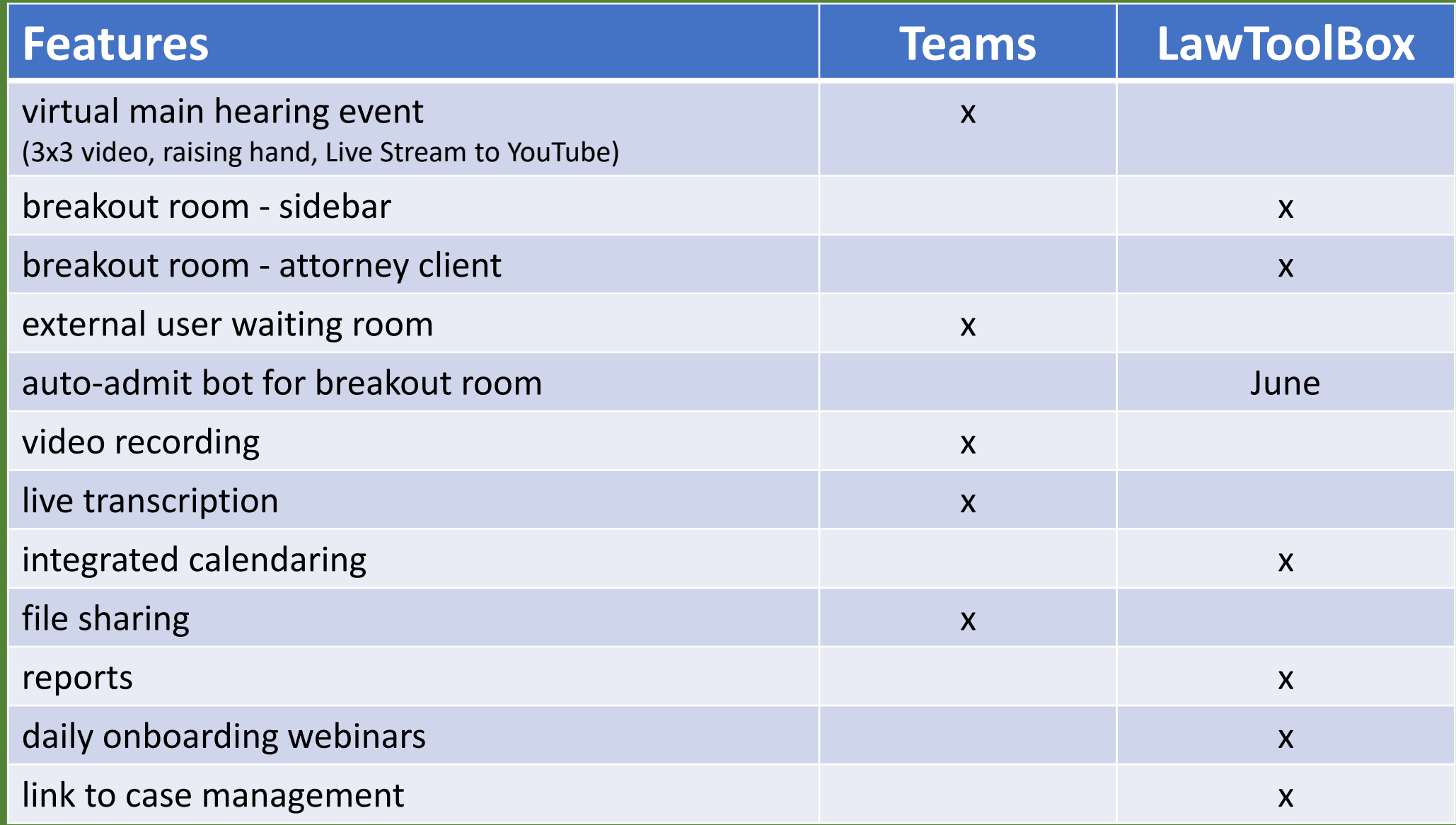

## Learn More Virtual Hearings in Teams www.lawtoolbox.com/register

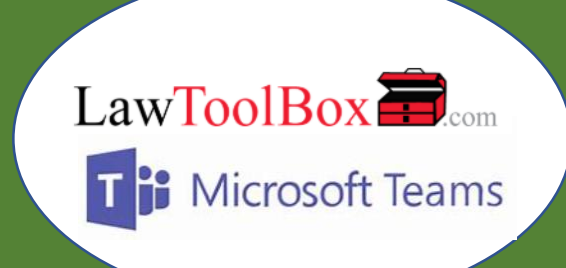